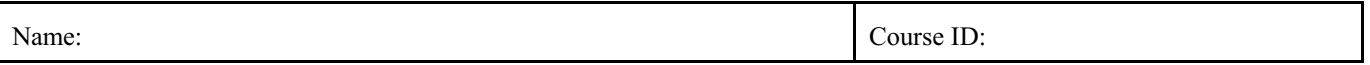

During this lab you are required to positively identify by name ALL minerals given to you in the attached determinative table. You will complete the provided blank Mineral ID Exercise Table in conjunction with your testing.

## Materials needed:

- Professional Rock / Mineral Identification Kit *(See above for ordering information)*
- other helpful determinative Mineral ID tables and mineral descriptions
- Set of Minerals included in the kit above (Mineral set as well as Mohs Hardness Minerals)
- MINERAL IDENTIFICATION TABLES

## Procedure:

- 1. Pick an unknown mineral sample (write down sample number or letter). Follow the outline given in the MINERAL IDENTIFICATION CHARTS. Write down the results in the blank Mineral ID Exercise Table as you go.
- 2. Use two colors to complete the table. Mark in blue all the values you have obtained by your own measurements or
- observations. Write in black everything you have researched, copied or otherwise obtained by looking it up.<br>MINERAL STEP 1: TEST COLOR: Flip through ID tables  $\frac{1}{\sqrt{2}}$ 3. MINERAL COLOR to find unknown mineral color IDENTIFICATION: Use STEP 2: TEST CLEAVAGE & Cleavagĕ! the Professional FRACTURE: Observe sample carefully. Mons Hardness, Rock/Mineral ID kit and 10 R 9 If Distinct Cleavage use Right table, if ۰, the provided TABLES FOR Indistinct Cleavage use Left table. If **Hard**n ard ness Test 1:<br>Does mineral difficult to determine, use both Tables. THE DETERMINATION OF scratch glass NON-METALLIC AND  $(5.5)$ Hard ness Test 2: **STEP 3: TEST MOHS HARDNESS:** Hardness Test 2: METALLIC MINERALS and Does mineral ÝE S Use scratch tests to bracket mineral  $\frac{scrach \text{ copper}}{(3.0)^2}$  $\frac{search}{(7.0)^2}$ follow the steps for hardness horizontally according to flow Hard ness Test 3:<br> *Test further with*<br> **Topaz (8.0)**<br> **Corundum (9.0)**<br> **(Diamond 10.0)** chart  $\widehat{\mathbb{R}}$  $\widehat{N0}$ ves ÝES) mineral identification as outline to the right. Be Hardness Test 3: Hardness Test 3:<br>Test further with Hard ness Test 3:<br>Test further with<br>Orthoclase (6.0) mineral be<br>mineral be<br>atched by Can mineral be<br>scratched by<br>**fingernail (2.5)?** sure to record your  $Cakite(3.0)$ Fluorite (4.0)<br>Ap atite (5.0) findings as you go in the Hard ness Test 4:<br> *Test further with*<br> **Talc (1.0)**<br> **Gypsum (2.0)**  $\frac{1}{2}$  $\widehat{NQ}$ Lab Answer Tables, such as *"color," "cleavage,"* H: 2.5 - 3 *"hardness,"* as well as STEP 4: TEST SPECIFIC GRAVITY: Use *"streak," "magnet,"* Single Pan Hydrostatic Method or other to bracket S.G. vertically *"acid,"* and *"other"* using ONLY OWN OBSERVATIONS / MEASUREMENTS. STEP 5: TEST LUSTER: Reduce the pool of mineral possibilitie Under *"other"* mark also Metallic further by checking for metallic or non-metallic lust Non-Metallic the type of test or

derive your answer, such as *taste,* or *smell* tests.

observational tool used to

- 4. For the field *"MINERAL NAME"* write down your own identification first in blue. Mark also the correct identification from the key below your answer in "black."
- 5. The answers for all remaining fields should be meticulously researched. For *"formula"* look up the chemical formula of the mineral. *"Group"* should indicate the chemical group such as sulfate or phyllosilicate. *"Crystal sys"* should answer the crystal system as accurately as possible.

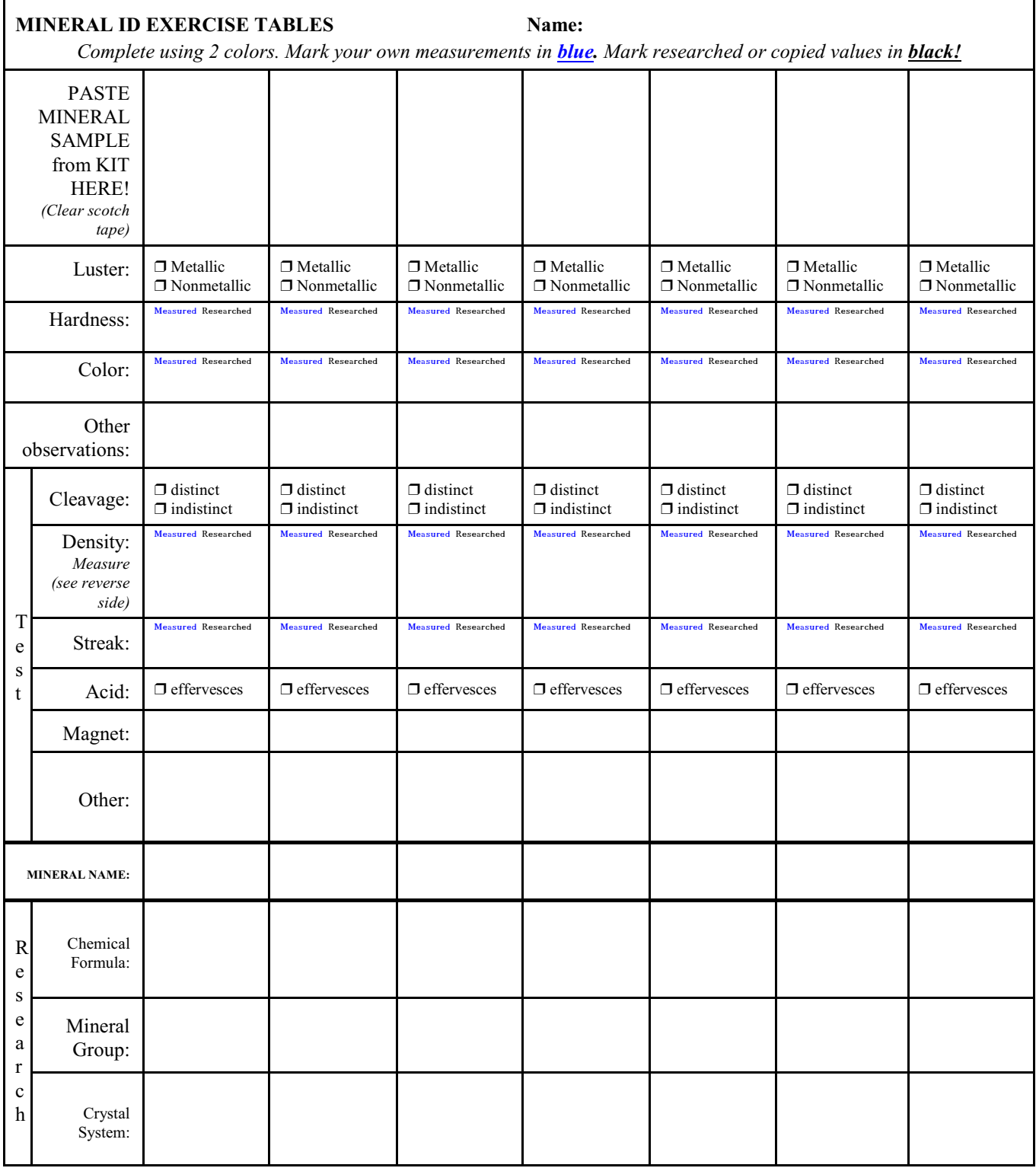

Make additional copies of this page if needed. Show all calculations on the next page:

*There is a tendency to just copy information from any source, This is completely acceptable for the area labeled RESEARCH. It is NOT acceptable for the fields indicated under TEST. You MUST actually perform tests and show YOUR results, not just copied references*.

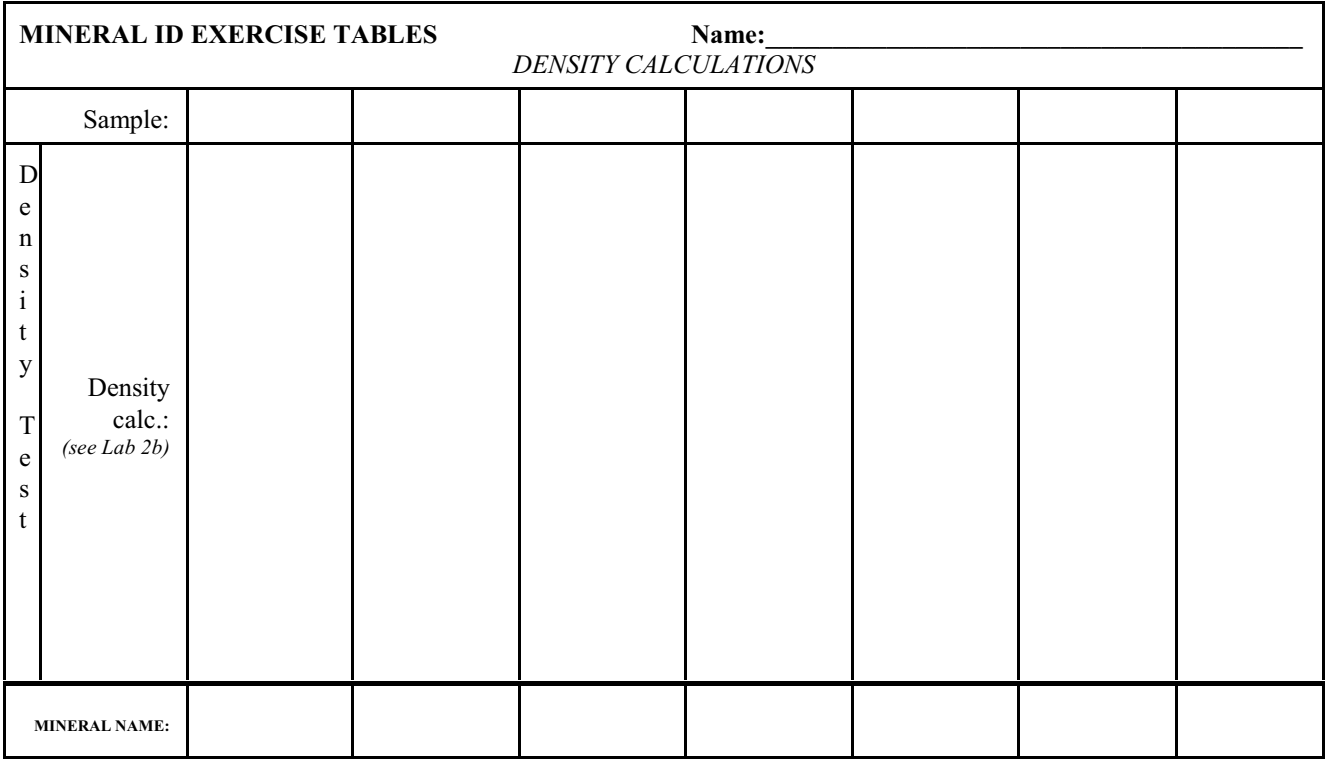

Make additional copies of this page if needed.

*There is a tendency to just copy information from any source, This is completely acceptable for the area labeled RESEARCH. It is NOT acceptable for the fields indicated under TEST. You MUST actually perform tests and show YOUR results, not just copied references*.

## LAB EXERCISE 2b - DENSITY

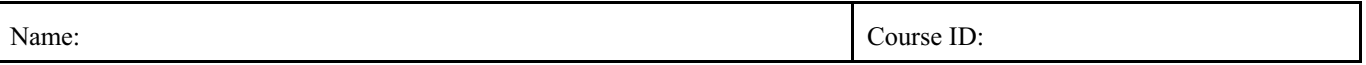

This lab addendum is designed to give you practice and confidence using the SINGLE PAN HYDROSTATIC METHOD. Using a mineral of known density and trying to match the result will help you build skills of proper use with the system.

Materials needed:

- Minerals or materials of known density
- Single Pan Digital Scale
- **Water**
- Small cup and some thread or string

Procedure:

- 1. Set the scale on a hard level surface. Turn it on and set readout to grams (g). Calibrate the scale according to manufacturers instruction.
- 2. Use a homogenous, dry mineral specimen and weigh in grams on balance. Record measurement as "m" (mass). Note: A minimum weight / size of  $\geq$  grams is recommended.
- 3. Tie your unknown mineral sample to the string with the slip knot. Fill a small cup with enough water to completely submerge the sample. Place the water filled cup on the scale and tare readout to zero (0).
- 4. Lower your tied-on mineral into the water. Neither the object nor string should touch the vessel while measuring and your mineral must be completely submerged. Make sure no major air bubbles are trapped on the sample or the string. Otherwise retrieve and submerse in rapid succession to dislodge air bubbles. Hold mineral on string steady and record the readout on the scale as "V" (volume).
- 5. Use the equation and a calculator or the associated nomograph in this text to compute specific gravity (SG).

$$
SG(\frac{g}{cm^3}) = \frac{m(g)}{V(cm^3)}
$$

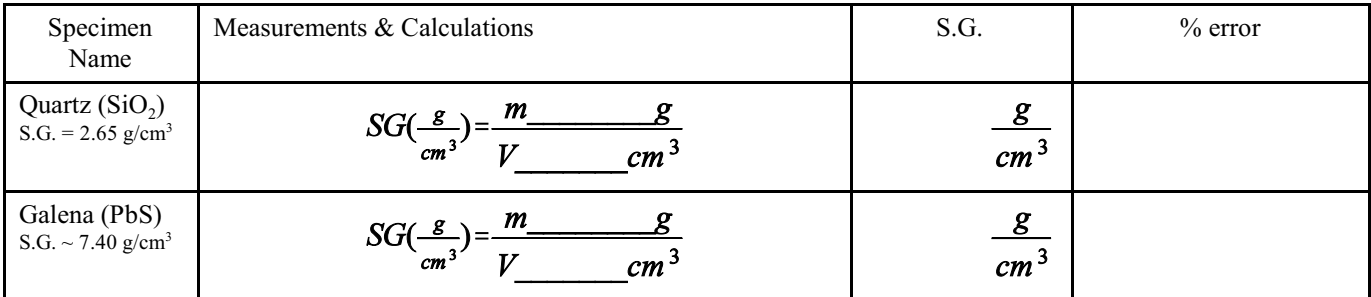

What is the percent error of your measurement? You should be below  $\pm 5$ %. Use your measurement for quartz according to: If your error is greater than ±5%, you MUST REPEAT the part of the experiment that introduced your error until your error margin is acceptable.

Calculator or nomograph

• Other helpful determinative Mineral ID tables and mineral descriptions